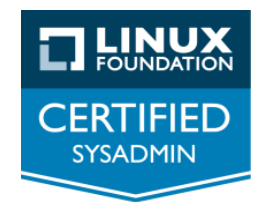

## **LFCS Practice Questions**

This document is designed to help Candidates prepare for the Linux Foundation Certified System Administrator (LFCS) exam. The document does not include answers.

The document is not meant to be inclusive of all exam topics, but rather to encourage further study and practice. The sample tasks provided will not appear on the LFCS exam.

To familiarize yourself with the format and types of tasks candidates are requested to perform, we recommend you attempt these sample tasks on a Linux CLI system, using a distribution supported by the exam. Please check the **FAQ** or [Candidate Handbook](https://training.linuxfoundation.org/go/candidate_handbook) for distributions currently supported by the exam .

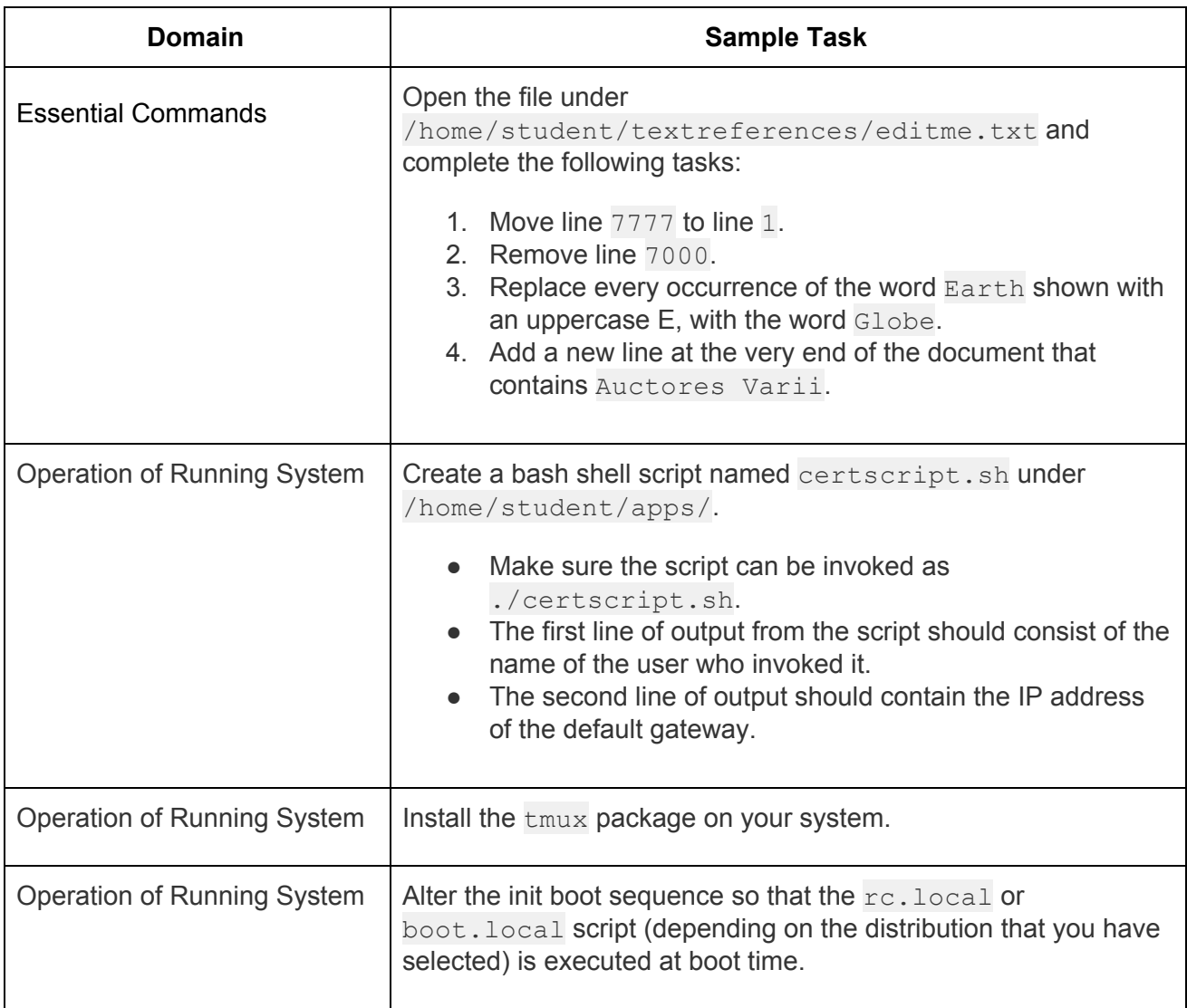

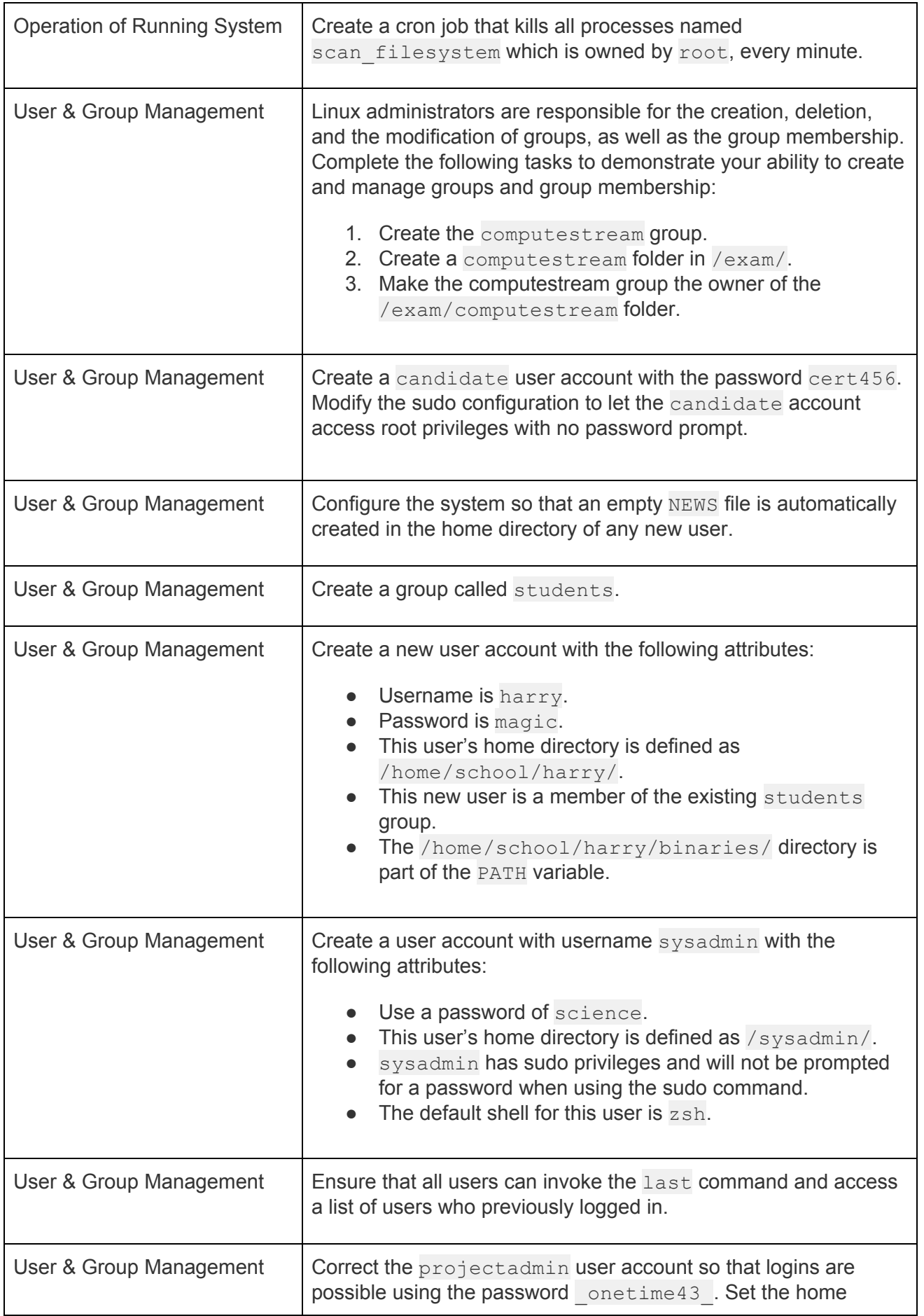

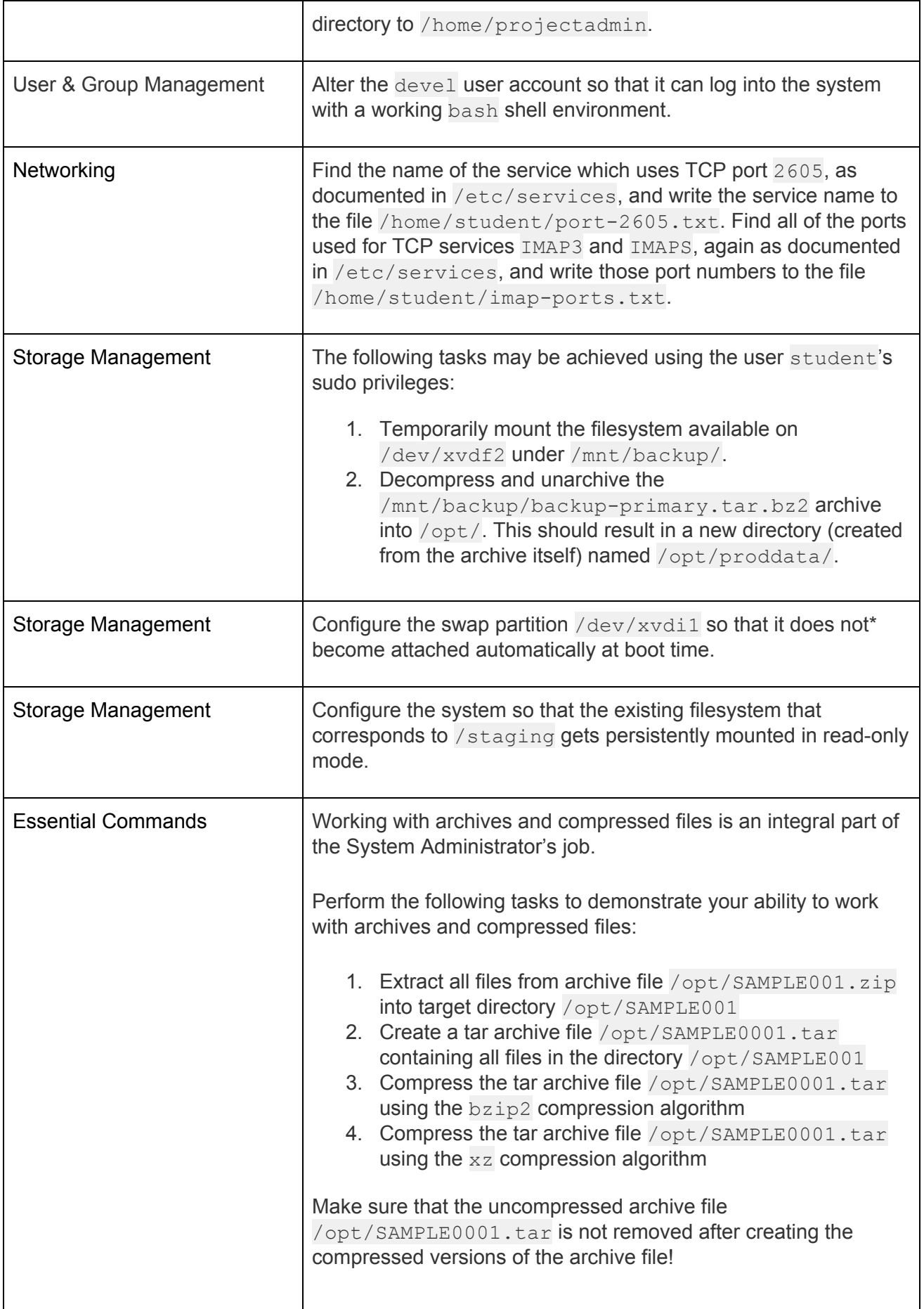

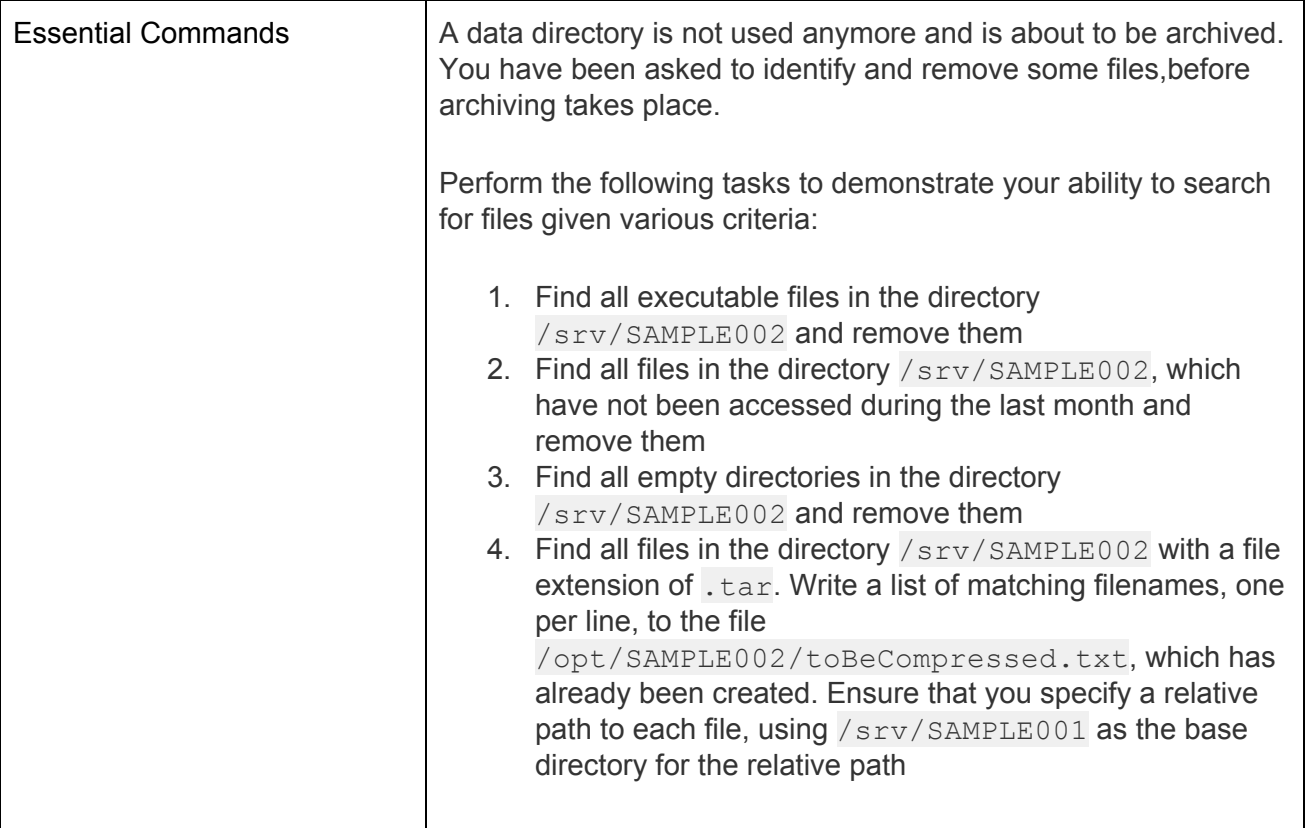